#### Melhores momentos

# AULA 6

## Busca DFS (CLRS)

Vamos supor que nossos digrafos têm no máximo maxV vértices

 $\#$ define maxV 10000 static int time, parnt [maxV],  $d$ [maxV],  $f$ [maxV],

DIGRAPHdfs visita todos os vértices e arcos do digrafo G.

A função registra em  $d[v]$  o 'momento' em que v foi descoberto e em  $f[v]$  o momento em que ele foi completamente examinado

**KORKAR KERKER EL VOLO** 

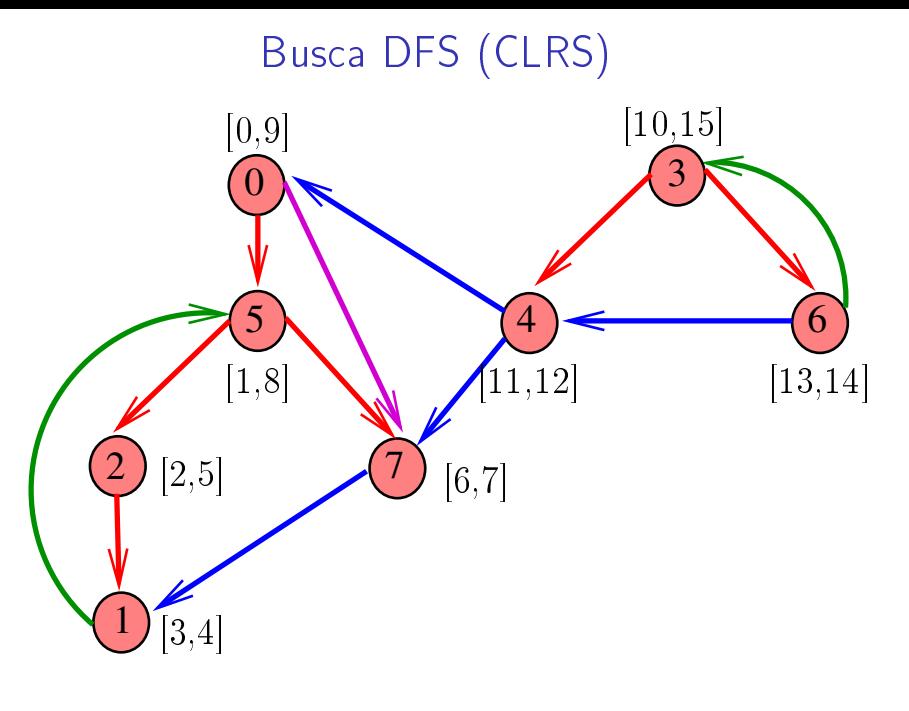

K ロ K K 御 K K 君 K K 君 K È  $290$ 

#### DIGRAPHdfs

```
void DIGRAPHdfs (Digraph G) {
   Vertex v;
1 time = 0:
2 for (v = 0; v < G->V; v++) {
3 d[v] = f[v] = -1;4 parnt[v] = -1;
5
6 for (v= 0; v < G->V; v++)7 if (d[v] == -1) {
8 parnt[v] = v;9 dfsR(G, v),
      }
}KEL KARIK KEL KEL KARIK
```
#### dfsR

void dfsR (Digraph G, Vertex v) { link p; Vertex w;  $1 \quad d[v] = \text{time++};$ 2 for  $(p = G - \geq ad \mid v); p := NULL; p = p - \geq next)$ 3  $w = p - > w$ ; 4 if  $(d[w] == -1)$  { 5 parnt $[w] = v;$  $6 \quad \text{dfsR}(G, w);$ 7 }  $8 \quad f[v] = \text{time++};$ }

KEL KARIK KEL KEL KARIK

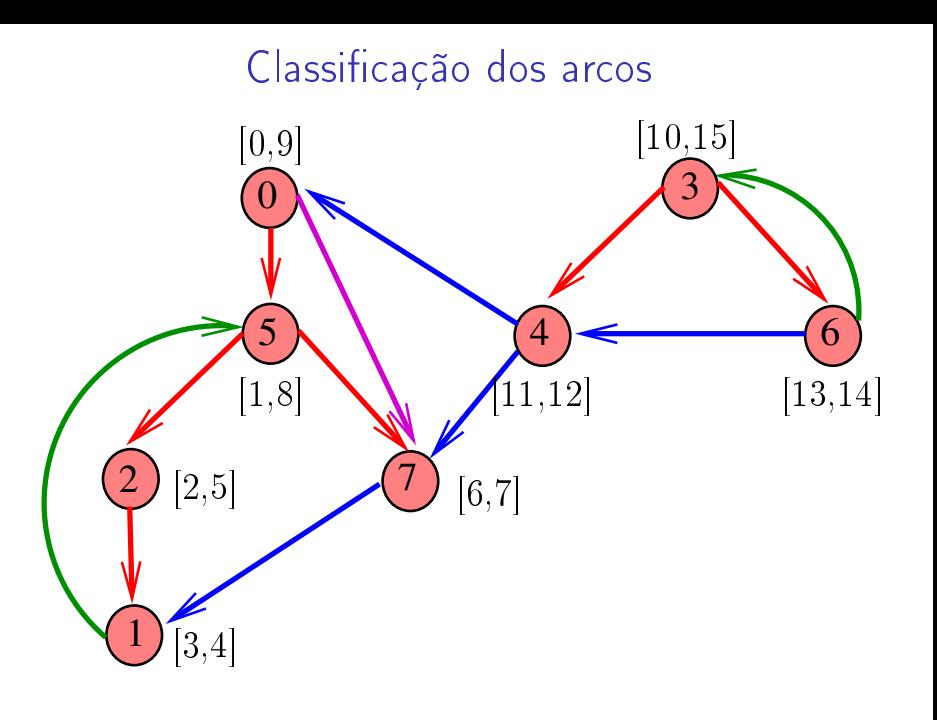

メロメ メ都 メメ きょうくぼん È  $299$ 

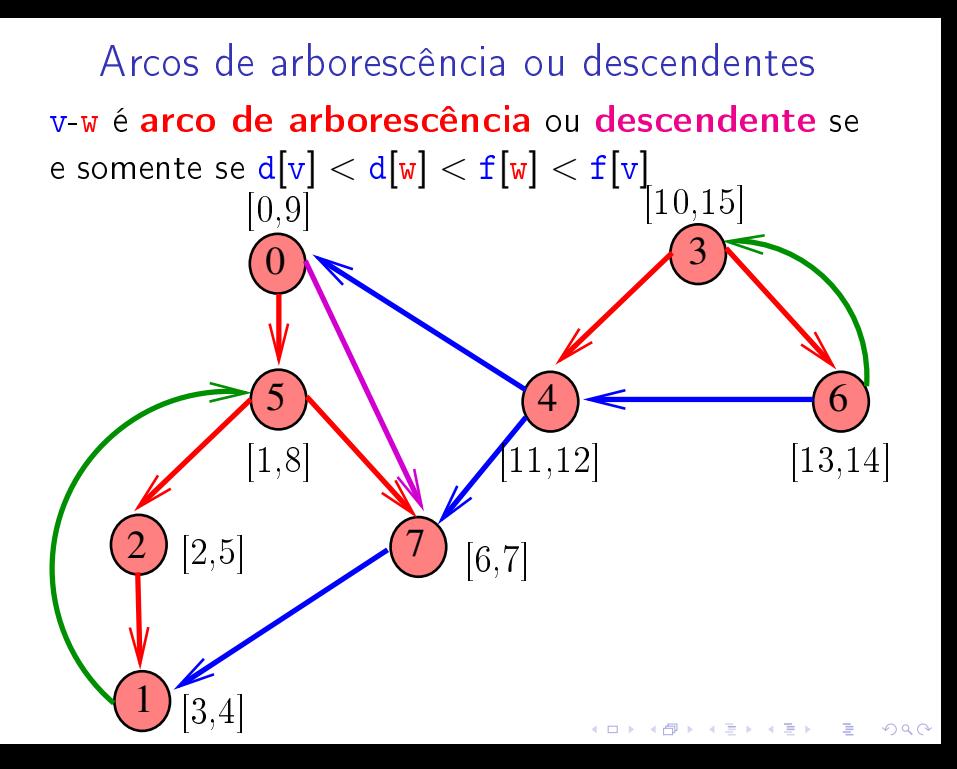

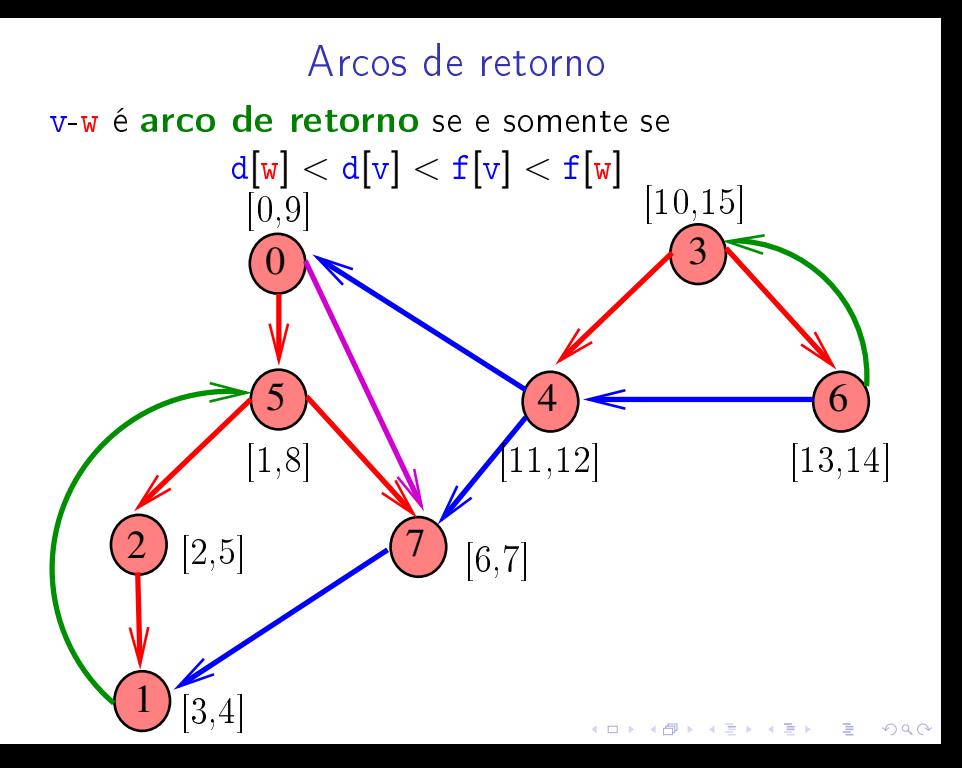

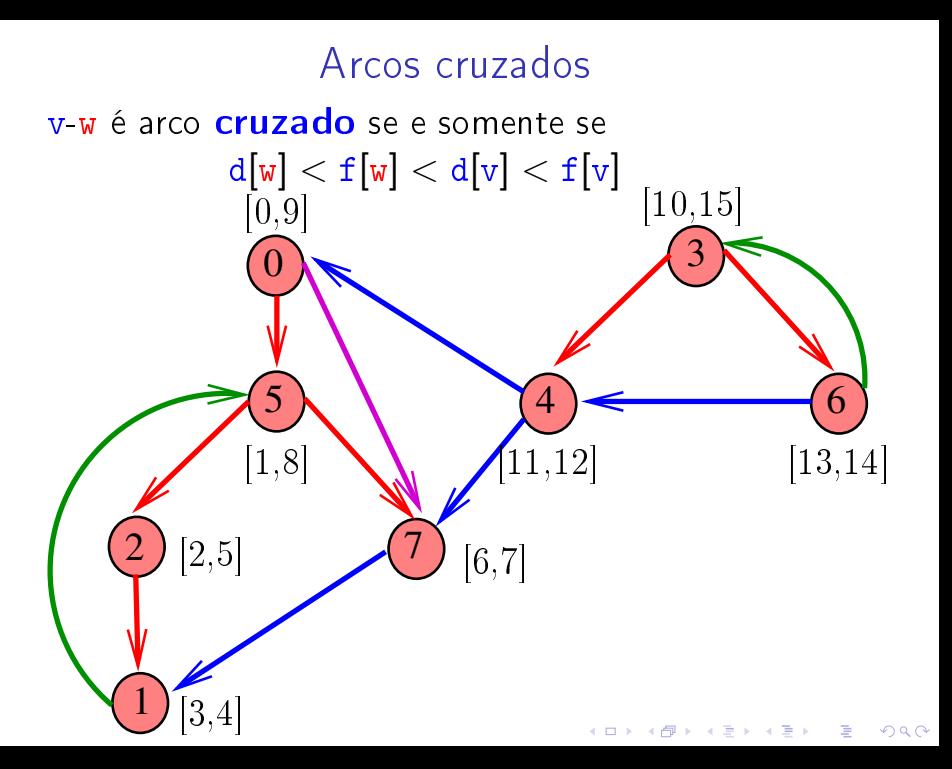

### Conclusões

#### $V - W$  é:

- **arco de arborescência** se e somente se  $d[v] < d[w] < f[w] < f[v]$  e parnt $[w] = v$ ;
- **arco descendente** se e somente se  $d[v] < d[w] < f[w] < f[v]$  e parnt $[w] \neq v$ ;

◆ ロ ▶ → イ理 ▶ → 理 ▶ → 理 ▶ → 理 →

 $QQ$ 

- ► arco de retorno se e somente se  $d[w] < d[v] < f[v] < f[w]$ ;
- ► arco cruzado se e somente se  $d[w] < f[w] < d[v] < f[v]$ ;

# AULA 7

# Ciclos em digrafos

#### Ciclos

Um ciclo num digrafo é qualquer sequência da forma  $v_0-v_1-v_2-...-v_{k-1}-v_p$ , onde  $v_{k-1}-v_k$  é um arco para  $k = 1, \ldots, p \in v_0 = v_p$ .

Exemplo: 2-1-5-3-4-2 é um ciclo

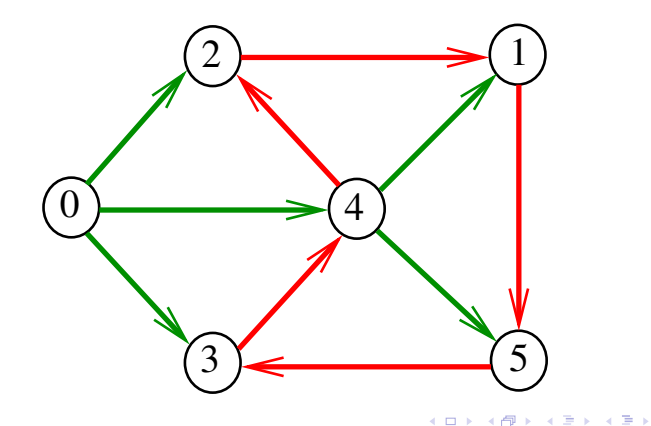

#### Procurando um ciclo

Problema: decidir se dado digrafo G possui um ciclo Exemplo: para o grafo a seguir a resposta é SIM

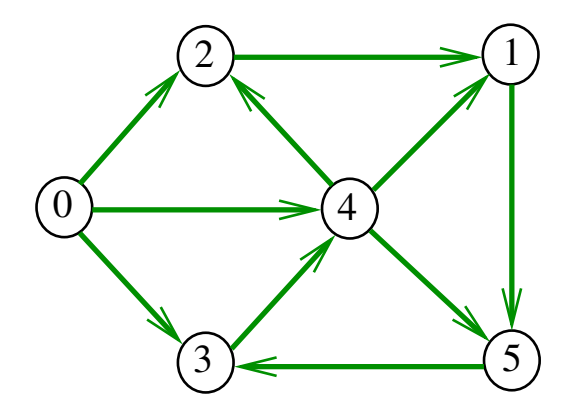

#### Procurando um ciclo

Problema: decidir se dado digrafo G possui um ciclo Exemplo: para o grafo a seguir a resposta é SIM

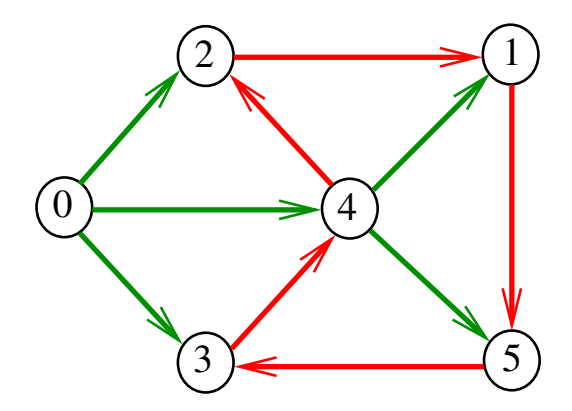

 $4$  ロ )  $4$  何 )  $4$  ヨ )  $4$  コ )

 $\mathbb{B}$ 

#### Procurando um ciclo

Problema: decidir se dado digrafo G possui um ciclo Exemplo: para o grafo a seguir a resposta é NÃO

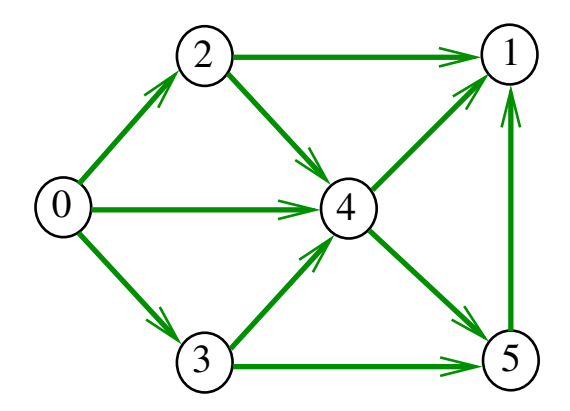

Recebe um digrafo G e devolve 1 se existe um ciclo em G e devolve 0 em caso contrário Supõe que o digrafo tem no máximo maxV vértices.

**KORKA REPARATION ADD** 

int DIGRAPHcycle1 (Digraph G);

Primeiro algoritmo

```
int DIGRAPHcycle1 (Digraph G) {
   Vertex v;
   link p;
   int output;
1 for (v = 0; v < G->V; v++)
2 for (p=G-\text{add}[v];p!=\text{NULL};p=p-\text{Next}){
3 output = DIGRAPHpath(G, p->w, v);4 if (output == 1) return 1;
       }<br>}
5 return 0;
}
```
**KOD KOD KED KED E YORA** 

### Consumo de tempo

O consumo de tempo da função DIGRAPHcycle1 é A vezes o consumo de tempo da função DIGRAPHpath.

O consumo de tempo da função DIGRAPHcycle1 para vetor de listas de adjacência é  $O(A(V + A))$ .

O consumo de tempo da função DIGRAPHcicle1 para matriz de adjacência é  $O(AV^2)$ .

Vamos supor que nossos digrafos têm no máximo maxV vértices

**KORKA REPARATION ADD** 

 $\#$ define maxV 10000 static int time,  $d$ [maxV],  $f$ [maxV]; static Vertex parnt[maxV];

Recebe um digrafo  $G$  e devolve  $1$  se existe um ciclo em G e devolve 0 em caso contrário

int DIGRAPHcycle (Digraph G);

A função tem por base a seguinte observação: em relação a **qualquer** floresta de busca em profundidade,

todo arco de retorno pertence a um ciclo e todo ciclo tem um arco de retorno

**KORKAR KERKER EL VOLO** 

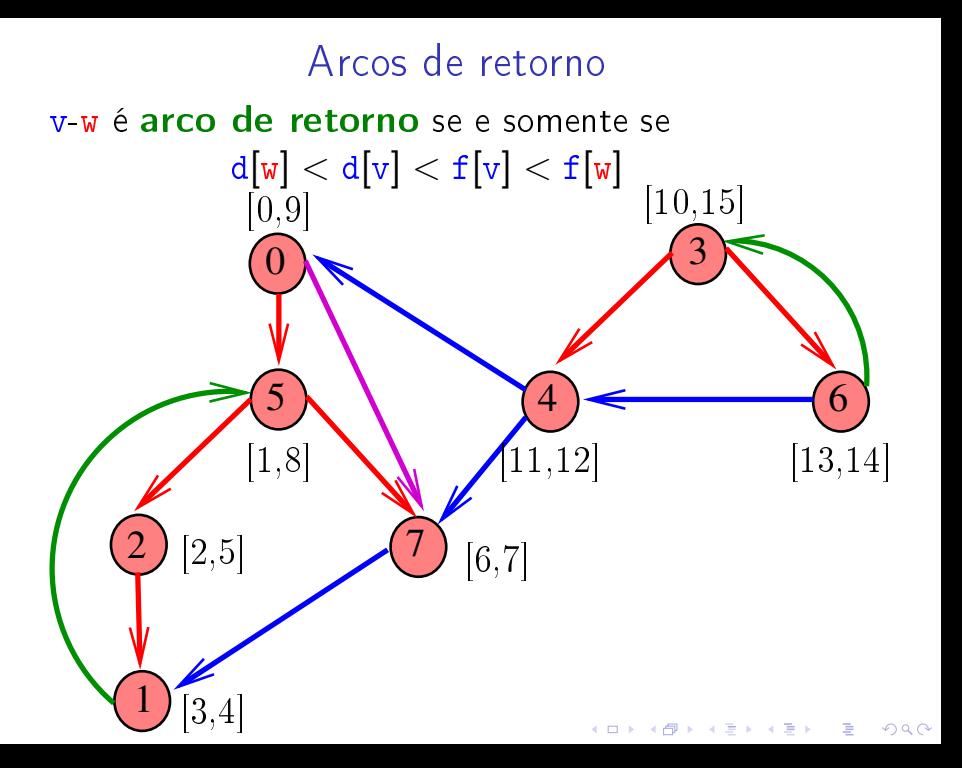

- int DIGRAPHcycle (Digraph G) { Vertex v;  $1$  time  $= 0$ : 2 for  $(v = 0; v < G$ ->V;  $v++$ ) { 3 d[v] = f[v] = -1; parnt[v] = -1; 4 5 **for**  $(v= 0; v < G$ ->V, v++) 6 if  $(d[v] == -1)$  { 7 parnt $[v] = v;$ 8 if  $(cycleR(G, v) == 1)$  return 1; }<br>} 9 return 0; }
	- **KOD KOD KED KED E YORA**

#### cycleR

```
int cycleR (Digraph G, Vertex v) {
   link p; Vertex w;
1 d|v| = time++;
2 for (p = G - \frac{\lambda}{q}|v|; p := NULL; p = p - \frac{\lambda}{q}3 w = p - > w;4 if (d[w] == -1) {
4 parnt[w] = v;5 if (cycleR(G,w)=1) return 1;
        }<br>}
6 else if (f[\triangledown] == -1) return 1;
7 f[v] = \text{time++};8 return 0;
}KEL KARIK KEL KEL KARIK
```
#### Consumo de tempo

O consumo de tempo da função DIGRAPHcycle para vetor de listas de adjacência é  $O(V + A)$ .

O consumo de tempo da função DIGRAPHcycle para matriz de adjacência é  $O(V^2)$ .

 $\mathbf{1} \oplus \mathbf{1} \oplus \mathbf{$